# Examcollection

<http://www.ipass4sure.com/examcollection.htm>

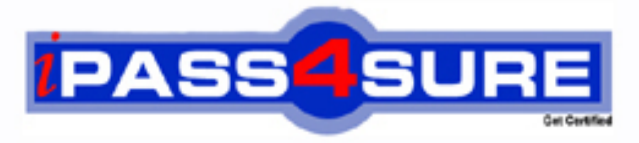

http://www.ipass4sure.com

# **70-687**

**Microsoft** Configuring Windows 8

> **The 70-687 practice exam is written and formatted by Certified Senior IT Professionals working in today's prospering companies and data centers all over the world! The 70-687 Practice Test covers all the exam topics and objectives and will prepare you for success quickly and efficiently. The 70-687 exam is very challenging, but with our 70-687 questions and answers practice exam, you can feel confident in obtaining your success on the 70-687 exam on your FIRST TRY!**

**Microsoft 70-687 Exam Features**

- **Detailed questions and answers for 70-687 exam**
- **Try a demo before buying any Microsoft exam**
- **70-687 questions and answers, updated regularly**
- **Verified 70-687 answers by Experts and bear almost 100% accuracy**
- **70-687 tested and verified before publishing**
- **70-687 examcollection vce questions with exhibits**
- **70-687 same questions as real exam with multiple choice options**

**Acquiring Microsoft certifications are becoming a huge task in the field of I.T. More over these exams like 70-687 exam are now continuously updating and accepting this challenge is itself a task. This 70-687 test is an important part of Microsoft certifications. We have the resources to prepare you for this. The 70-687 exam is essential and core part of Microsoft certifications and once you clear the exam you will be able to solve the real life problems yourself.Want to take advantage of the Real 70-687 Test and save time and money while developing your skills to pass your Microsoft 70-687 Exam? Let us help you climb that ladder of success and pass your 70-687 now!**

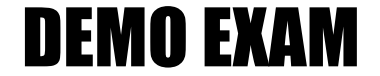

### For Full Version visit

<http://www.ipass4sure.com/allexams.asp>

#### **QUESTION:** 1

You are employed as an administrator at ABC.com. The ABC.com network is made up of an Active Directory Domain Services (AD DS) domain, named ABC.com. All workstations on the ABC.com network have Windows 8 installed. You have recently created and shared a folder on the ABC.com network. You have granted ABC.com's Managers group Read permission, and the Sales group Read and Write permissions. What action should you take to make sure that these groups are unable to remove the shared network folder?

A. You should consider only granting the Sales group the Delete Subfolders and Files special permission.

B. You should consider granting the Sales group and the Managers group the Delete Subfolders and Files special permission.

C. You should consider only granting the Managers group the Delete Subfolders and Files special permission.

D. You should consider granting the Managers group full permission.

#### **Answer:** A

#### **QUESTION:** 2

You are employed as an administrator at ABC.com. The ABC.com network is made up of an Active Directory Domain Services (AD DS) domain, named ABC.com. All workstations on the ABC.com network have Windows 8 installed. You have been assigned to a workstation, named ABC-WS13. You want to make sure that you are not notified when you modify the Windows settings on ABC-WS13. Which of the following actions should you take?

A. You should consider making sure that the User Account Control: Run all administrators Admin

Approval Mode policy setting on ABC-WS13 is enabled.

B. You should consider making sure that the User Account Control: Run all

administrators Admin Approval Mode policy setting on ABC-WS13 is disabled.

C. You should consider configuring a new Group Policy object (GPO) to disable the Run all administrators in Admin Approval Mode policy.

D. You should consider configuring a new Group Policy object (GPO) to enable the Run all administrators in Admin Approval Mode policy.

#### **Answer:** B

#### **QUESTION:** 3

You are employed as an administrator at ABC.com. The ABC.com network is made up of an Active Directory Domain Services (AD DS) domain, named ABC.com. All workstations on the ABC.com network have Windows 8 installed. A workstation in the Marketing department, named ABC-WS 07, has a locally attached printer, which has been configured as a shared printer. ABC-WS 07's operator is included in the Marketing group. You assigned the Marketing group the Manage documents permission What does this permission allow?

A. It allows the Marketing group to add, delete, and configure ports on a print server. B. It allows the Marketing group to view, pause, restart, and cancel all print jobs in a queue.

C. It allows the Marketing group to configure printer security permissions in a print queue.

D. It allows the Marketing group to add a print driver to a print server.

#### **Answer:** B

#### **QUESTION:** 4

You are employed as an administrator at ABC.com. The ABC.com network is made up of an Active Directory Domain Services (AD DS) domain, named ABC.com. All workstations on the ABC.com network, including laptops, have Windows 8 installed. Certain ABC.com users have just been issued laptops for use outside the office. These users currently log in to their desktop workstations using a Windows domain account. They would like their laptops to be set up exactly like their desktop workstations. Which of the following would easily allow them to achieve this?

A. They should consider linking their Windows domain accounts to a Windows Live ID.

B. They should consider making use of picture passwords.

C. They should consider making use of the File and Transfer wizard.

D. They should consider making use of USMT.

#### **Answer:** A

#### **QUESTION:** 5

You are employed as an administrator at ABC.com. The ABC.com network is made up of an Active Directory Domain Services (AD DS) domain, named ABC.com. All workstations on the ABC.com network have Windows 8 installed. You have just installed a custom application on your workstation. You notice that the workstation is reacting uncharacteristically. You want to make sure that your workstation is in the same state it was the previous day. Which of the following actions should you take?

- A. You should consider restoring yesterday's daily back up
- B. You should consider making use of File History.
- C. You should consider making use of the System Restore option.
- D. You should consider making use of Time Machine.

#### **Answer:** C

#### **QUESTION:** 6

You are employed as an administrator at ABC.com. The ABC.com network is made up of an Active Directory Domain Services (AD DS) domain, named ABC.com. All workstations on the ABC.com network have Windows 8 installed. ABC.com has a workstation, named ABC-WS13, which includes two dynamic hard drives that has the C: and D: drive letters assigned. Drive C: is 320 GB in size, of which 92% of the available space has been used. Drive D: is 640 GB in size, of which only 10% of the available space has been used. You have been instructed to devise a backup strategy for drive C: that allows for the availability of the backup file in the event of drive C: failing. You also have to make sure that the backup file is accessible to all ABC.com network computers. You are in the process of selecting a backup location. You are then informed that the backup strategy must be able to host numerous system image backups. What action should you take?

A. You should consider making use of removable media as a backup location.

B. You should consider creating a backup partition on the

D: drive.

- C. You should consider creating a shared backup folder on ABC.com's network.
- D. You should consider making use of various flash drives.

#### **Answer:** C

#### **QUESTION:** 7

You are employed as an administrator at ABC.com. The ABC.com network is made up of an Active Directory Domain Services (AD DS) domain, named ABC.com. All workstations on the ABC.com network, including laptop computers, have Windows 8 installed. You have been issued a laptop for use outside the office. The laptop always has an external hard drive attached to it. You want to make sure that the files in your Documents folder is backed up to the external hard drive automatically at regular intervals during the day. You also want to make sure that various editions of the files can be retrieved. You do not want your strategy to include the laptop's operating system files. Which of the following actions should you take?

- A. You should consider turning File History on.
- B. You should consider scheduling an incremental backup.
- C. You should consider scheduling a copy backup.
- D. You should consider scheduling a differential backup.

#### **Answer:** A

#### **QUESTION:** 8

You are employed as an administrator at ABC.com. The ABC.com network is made up of an Active Directory Domain Services (AD DS) domain, named ABC.com. All workstations on the ABC.com network have Windows 8 installed. You have received instructions to install a printer on a new workstation. The printer software includes a program that executes at startup. Subsequent to the installation, You are informed that the program must not execute at startup. Which of the following actions should you take?

A. You should consider modifying the app.config file.

- B. You should consider modifying the machine.config file.
- C. You should consider executing the msconfig.exe command.
- D. Msinfo32.exe command

#### **Answer:** C

#### **QUESTION:** 9

You are employed as an administrator at ABC.com. The ABC.com network is made up of an Active Directory Domain Services (AD DS) domain, named ABC.com. All workstations on the ABC.com network have Windows 8 installed. You are in the process of setting up File History on your workstation. You are configuring the Keep saved versions Advanced settings. Which option is the minimum available?

- A. 1 month.
- B. 3 months.
- C. 6 months.
- D. 9 months.

**Answer:** A

**QUESTION:** 10

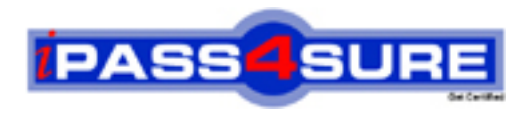

## **Pass4sure Certification Exam Features;**

- Pass4sure offers over **2500** Certification exams for professionals.
- More than **98,800** Satisfied Customers Worldwide.
- Average **99.8%** Success Rate.
- Over **120** Global Certification Vendors Covered.
- Services of Professional & Certified Experts available via support.
- Free 90 days updates to match real exam scenarios.
- Instant Download Access! No Setup required.
- Price as low as \$19, which is 80% more cost effective than others.
- Verified answers researched by industry experts.
- Study Material **updated** on regular basis.
- Questions / Answers are downloadable in **PDF** format.
- Mobile Device Supported (Android, iPhone, iPod, iPad)
- No authorization code required to open exam.
- **Portable** anywhere.
- *Guaranteed Success*.
- **Fast, helpful support 24x7.**

View list of All certification exams offered; http://www.ipass4sure[.com/allexams.as](http://www.ipass4sure.com/allexams.asp)p

View list of All Study Guides (SG); http://www.ipass4sure[.com/study-guides.asp](http://www.ipass4sure.com/study-guides.asp)

View list of All Audio Exams (AE); http://www.ipass4sure[.com/audio-exams.asp](http://www.ipass4sure.com/audio-exams.asp)

Download Any Certication Exam DEMO. http://www.ipass4sure[.com/samples.asp](http://www.ipass4sure.com/samples.asp)

To purchase Full version of exam click below; [http://www.](http://www.ipass4sure.com/allexams.asp)ipass4sure.com/allexams.asp

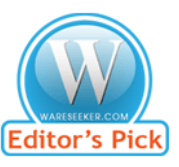

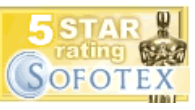

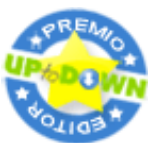

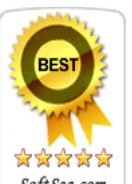

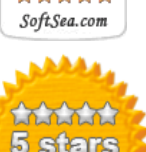

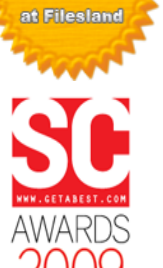

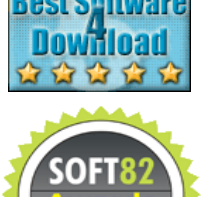

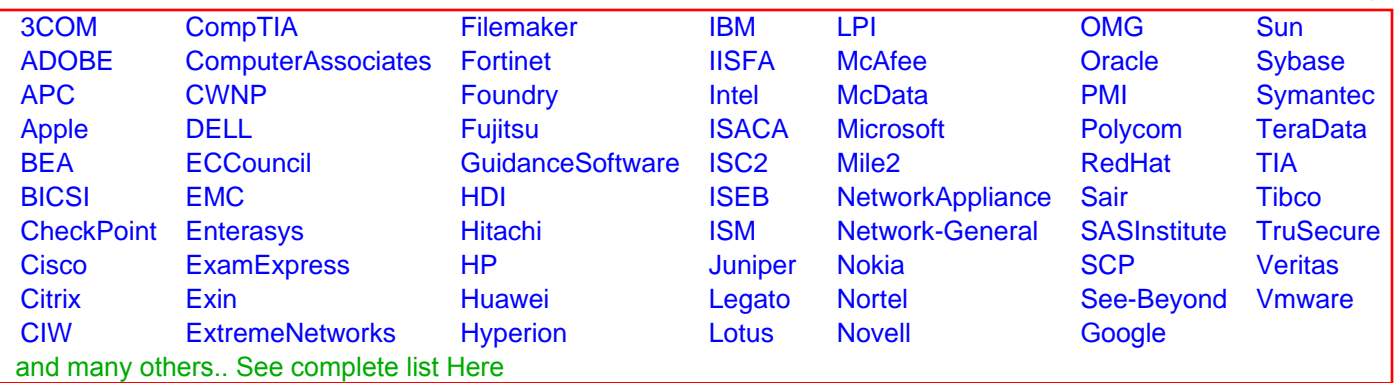

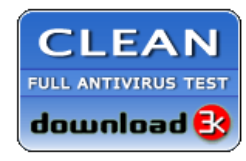

**Editor's Review EXCELLENT** 含含含含 SOFTPEDIA<sup>®</sup>

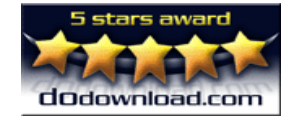

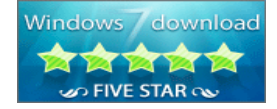

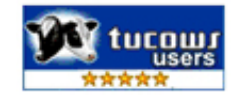